# The **hypbmsec** package

"Bookmarks in sectioning commands"

1999/04/12, v2.0

## Heiko Oberdiek<sup>[1](#page-0-0)</sup>

#### Abstract

This package expands the syntax of the sectioning commands. If the argument of the sectioning commands isn't usable as outline entry, a replacement for the bookmarks can be given.

## Contents

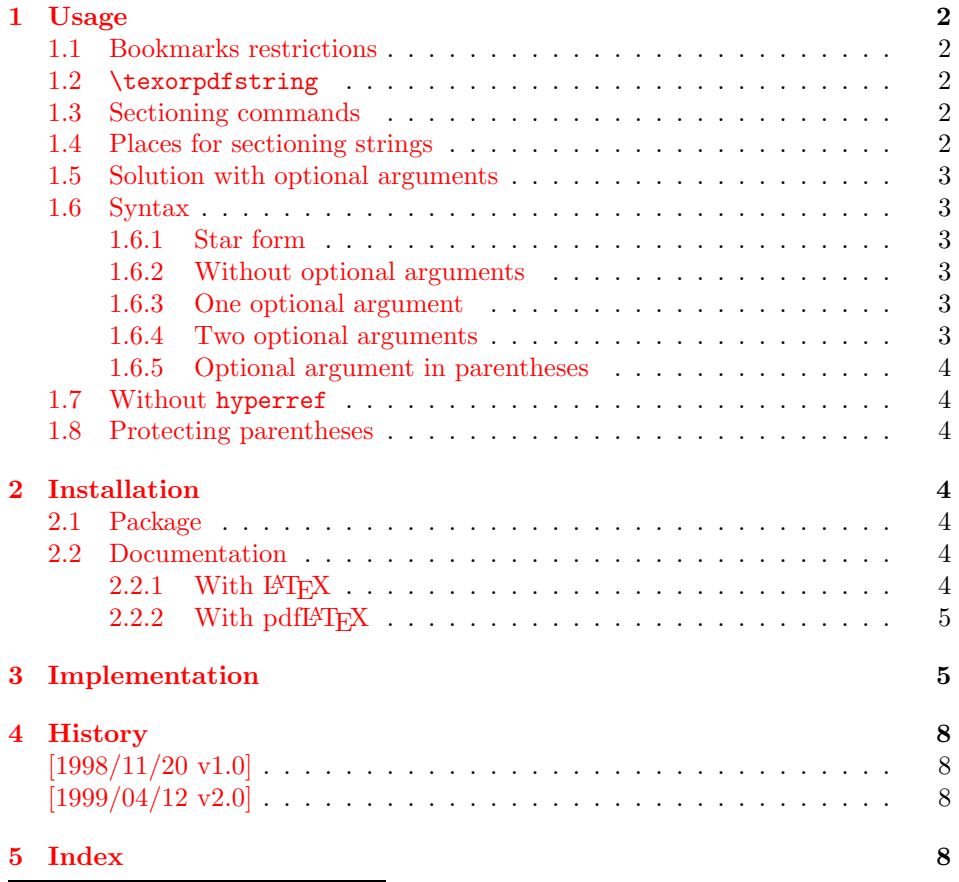

<span id="page-0-0"></span><sup>1</sup>Heiko Oberdiek's email address: [oberdiek@ruf.uni-freiburg.de](mailto:oberdiek@ruf.uni-freiburg.de)

## <span id="page-1-0"></span>1 Usage

## <span id="page-1-1"></span>1.1 Bookmarks restrictions

Outline entries (bookmarks) are written to a file and have to obey the pdf specification. Therefore they have several restrictions:

- Bookmarks have to be encoded in PDFDocEncoding<sup>[2](#page-1-5)</sup>.
- They should only expand to letters and spaces.
- The result of expansion have to be a valid pdf string.
- Stomach commands like \relax, box commands, math, assignments, or definitions aren't allowed.
- Short entries are recommended, which allow a clear view.

#### <span id="page-1-2"></span>1.2 \texorpdfstring

The generic way in package hyperref is the use of  $\text{texorpdfstring}$ <sup>[3](#page-1-6)</sup>:

```
\section{Pythagoras:
 \texorpdfstring{$a^2+b^2=c^2}{%
    a\text{twosuperior} + b\text{twosuperior} =c\texttwosuperior}%
}
```
#### <span id="page-1-3"></span>1.3 Sectioning commands

The package hyperref automatically generates bookmarks from the sectioning commands, unless it is suppressed by an option. Commands that structure the text are here called "sectioning commands":

\part, \chapter, \section, \subsection, \subsubsection, \paragraph, \subparagraph

### <span id="page-1-4"></span>1.4 Places for sectioning strings

The argument(s) of these commands are used on several places:

- text The current text without restrictions.
- toc The headlines and the table of contents with the restrictions of "moving arguments".
- out The outlines with many restrictions: The outline have to expand to a valid pdf string with PDFDocEncoding (see [1.1](#page-1-1)).

<sup>2</sup>hyperref doesn't support Unicode.

<span id="page-1-6"></span><span id="page-1-5"></span> ${}^{3}$ In versions of hyperref below 6.54 see \ifbookmark.

#### <span id="page-2-0"></span>1.5 Solution with optional arguments

If the user wants to use a footnote within a sectioning command, the LATEX solution is an optional argument:

\section[Title]{Title\footnote{Footnote text}}

Now Title without the footnote is used in the headlines and the table of contents. Also hyperref uses it for the bookmarks.

This package hypbmsec offers two possibilities to specify a separate outline entry:

- An additional second optional argument in square brackets.
- An additional optional argument in parentheses (in assoziation with a pdf string that is internally surrounded by parentheses, too).

Because hypbmsec stores the original meaning of the sectioning commands and uses them again, there should be no problems with packages that redefine the sectioning commands, if these packages doesn't change the syntax.

#### <span id="page-2-1"></span>1.6 Syntax

The following examples show the syntax of the sectioning commands. For the places the strings appear the abbreviations are used, that are introduced in [1.4.](#page-1-4)

#### <span id="page-2-2"></span>1.6.1 Star form

The behaviour of the star form isn't changed. The string appears only in the current text:

\section\*{text}

#### <span id="page-2-3"></span>1.6.2 Without optional arguments

The normal case, the string in the mandatory argument is used for all places:

```
\section{text, toc, out}
```
#### <span id="page-2-4"></span>1.6.3 One optional argument

Also the form with one optional parameter in square brackets isn't new; for the bookmarks the optional parameter is used:

```
\section[toc, out]{text}
```
#### <span id="page-2-5"></span>1.6.4 Two optional arguments

The second optional parameter in square brackets is introduced by this package to specify an outline entry:

\section[toc][out]{text}

#### <span id="page-3-0"></span>1.6.5 Optional argument in parentheses

Often the toc and the text string would be the same. With the method of the two optional arguments in square brackets (see [1.6.4](#page-2-5)) this string must be given twice, if the user only wants to specify a different outline entry. Therefore this package offers another possibility: In association with the internal representation in the pdf file an outline entry can be given in parentheses. So the package can easily distinguish between the two forms of optional arguments and the order does not matter:

\section(out){toc, text} \section[toc](out){text} \section(out)[toc]{text}

#### <span id="page-3-1"></span>1.7 Without hyperref

Package hypbmsec uses hyperref for support of the bookmarks, but this package is not required. If hyperref isn't loaded, or is called with a driver that doesn't support bookmarks, package hypbmsec shouldn't be removed, because this would lead to a wrong syntax of the sectioning commands. In any cases package hypbmsec supports its syntax and ignores the outline entries, if there are no code for bookmarks. So it is possible to write texts, that are processed with several drivers to get different output formats.

#### <span id="page-3-2"></span>1.8 Protecting parentheses

If the string itself contains parentheses, they have to be hidden from TEX's argument parsing mechanism. The argument should be surrounded by curly braces:

```
\section({outlines(bookmarks)}){text, toc}
```
With version 6.54 of hyperref the other standard method works, too: The closing parenthesis is protected:

```
\section(outlines(bookmarks{)}){text, toc}
```
## <span id="page-3-3"></span>2 Installation

#### <span id="page-3-4"></span>2.1 Package

Run hypbmsec.ins through TEX to get file hypbmsec.sty:

tex hypbmsec.ins

Move the file hypbmsec.sty into a directory that is searched by LATEX. As location in a TDS tree I recommend:

```
texmf/tex/latex/oberdiek/hypbmsec.sty or
texmf/tex/latex/misc/hypbmsec.sty
```
#### <span id="page-3-5"></span>2.2 Documentation

#### <span id="page-3-6"></span> $2.2.1$  With  $\text{MT}_F X$

If you have package hyperref installed and want to use another driver than the default, use the configuration file hyperref.cfg to set your driver choice:

```
\hbox{\hbox{hypersetup}}{your driver}}
```
The following commands produce the documentation, don't forget MakeIndex's option -r, if you use hyperref (eventually you need another cycle with MakeIndex and  $L^pI_FX$ :

```
latex hypbmsec.dtx
makeindex -rs gind hypbmsec
latex hypbmsec.dtx
makeindex -rs gind hypbmsec
latex hypbmsec.dtx
```
#### <span id="page-4-0"></span>2.2.2 With pdfL $\angle$ T<sub>E</sub>X

Package hyperref for hyperlinks and package thumbpdf for thumbnails are supported. Generate the pdf file with the following commands (eventually you need another cycle with MakeIndex and pdf $[AT$ <sub>F</sub>X $)$ :

```
pdflatex hypbmsec.dtx
makeindex -rs gind hypbmsec
pdflatex hypbmsec.dtx
makeindex -rs gind hypbmsec
pdflatex hypbmsec.dtx
thumbpdf hypbmsec
pdflatex hypbmsec.dtx
hothread hypbmsec.dtx
```
Within the current pdfT<sub>E</sub>X there are still problems and bugs with the thread support. The perl script hothread(.pl) reads the informations of the .pdf and the .log file and corrects the .pdf file by appending an update section.

## <span id="page-4-1"></span>3 Implementation

```
1 (*package)
```
Because of redifining the sectioning commands, it is dangerous to reload the package several times.

```
2 \@ifundefined{hbs@do}{}{%
```

```
3 \PackageInfo{hypbmsec}{Package 'hypbmsec' is already loaded}
```
<span id="page-4-4"></span>4 \endinput

5 }

<span id="page-4-5"></span>\hbs@do The redefined sectioning commands calls \hbs@do. It does

- handle the star case.
- resets the macros that store the entries for the outlines (\hbs@bmstring) and table of contents (\hbs@tocstring).
- store the sectioning command #1 in \hbs@seccmd for later reuse.
- at last call \hbs@checkarg that scans and interprets the parameters of the redefined sectioning command.

```
6 \def\hbs@do#1{%
```

```
7 \@ifstar{#1*}{%
```
<span id="page-4-6"></span>8 \let\hbs@tocstring\relax

```
9 \let\hbs@bmstring\relax
                   10 \let\hbs@seccmd#1%
                   11 \hbs@checkarg
                   12 }%
                   13 }
   \hbs@checkarg \hbs@checkarg determines the type of the next argument:
                     • An optional argument in square brackets can be an entry for the table of
                       contents or the bookmarks. It will be read by \hbs@getsquare
                     • An optional argument in parentheses is an outline entry. This is worked off
                       by \hbs@getbookmark.
                     • If there are no more optional arguments, \hbs@process reads the mandatory
                       argument and calls the original sectioning commands.
                   14 \def\hbs@checkarg{%
                   15 \@ifnextchar[\hbs@getsquare{%
                   16 \@ifnextchar(\hbs@getbookmark\hbs@process
                   17 }%
                   18 }
  \hbs@getsquare \hbs@getsquare reads an optional argument in square brackets and determines,
                  if this is an entry for the table of contents or the bookmarks.
                   19 \long\def\hbs@getsquare[#1]{%
                   20 \ifx\hbs@tocstring\relax
                   21 \def\hbs@tocstring{#1}%
                   22 \else
                   23 \hbs@bmdef{#1}%
                   24 \fi
                   25 \hbs@checkarg
                   26 }
\hbs@getbookmark \hbs@getbookmark reads an outline entry in parentheses.
                   27 \def\hbs@getbookmark(#1){%
                   28 \hbs@bmdef{#1}%
                   29 \hbs@checkarg
                   30 }
      \hbs@bmdef The command \hbs@bmdef save the bookmark entry in parameter #1 in the macro
                  \hbs@bmstring and catches the case, if the user has given several outline strings.
                   31 \def\hbs@bmdef#1{%
                  32 \ifx\hbs@bmstring\relax
                  33 \def\hbs@bmstring{#1}%
                   34 \else
                   35 \PackageError{hypbmsec}{%
                   36 Sectioning command with too many parameters%
                   37 }{%
                   38 You can only give one outline entry.%
                   39 }%
                   40 \foralli
                   41 }
    \hbs@process The parameter #1 is the mandatory argument of the sectioning commands.
                  \hbs@process calls the original sectioning command stored in \hbs@seccmd with
                  arguments that depend of which optional argument are used previously.
```

```
42 \long\def\hbs@process#1{%
43 \ifx\hbs@tocstring\relax
44 \ifx\hbs@bmstring\relax
45 \hbs@seccmd{#1}%
46 \else
47 \hbs@seccmd{\texorpdfstring{#1}\hbs@bmstring}%
48 \overrightarrow{fi}49 \else
50 \ifx\hbs@bmstring\relax
51 \hbs@seccmd[\hbs@tocstring]{#1}%
52 \angle \text{hsle}53 \hbs@seccmd[\texorpdfstring\hbs@tocstring\hbs@bmstring]{#1}%
54 \fi
55 \fi
56 }
```
<span id="page-6-12"></span><span id="page-6-9"></span><span id="page-6-8"></span>We have to check, whether package hyperref is loaded and have to provide a definition for \texorpdfstring. Because hyperref can be loaded after this package, we do the work later (\AtBeginDocument).

This code only checks versions of hyperref that define  $\iota$ ifbookmark (v6.4x) until v6.53) or \texorpdfstring (v6.54 and above). Older versions aren't supported.

```
57 \AtBeginDocument{%
58 \@ifundefined{texorpdfstring}{%
59 \@ifundefined{ifbookmark}{%
60 \let\texorpdfstring\@firstoftwo
61 \@ifpackageloaded{hyperref}{%
62 \PackageInfo{hypbmsec}{%
63 \ifx\hy@driver\@empty
64 Default driver
65 \else
66 '\hy@driver'
67 \fi
68 of hyperref not supported,\MessageBreak
69 bookmark parameters will be ignored%
70 }%
71 }{%
72 \PackageInfo{hypbmsec}{%
73 Package hyperref not loaded,\MessageBreak
74 bookmark parameters will be ignored%
75 }%
76 }%
77 }%
78 {%
79 \newcommand\texorpdfstring[2]{\ifbookmark{#2}{#1}}%
80 \PackageWarningNoLine{hypbmsec}{%
81 Old hyperref version found,\MessageBreak
82 update of hyperref recommended%
83 }%
84 }%
85 }{}%
```
<span id="page-6-22"></span><span id="page-6-21"></span><span id="page-6-19"></span><span id="page-6-18"></span><span id="page-6-16"></span>Other packages are allowed to redefine the sectioning commands, if they does not change the syntax. Therefore the redefinitons of this package should be done after the other packages.

<span id="page-6-13"></span><span id="page-6-10"></span>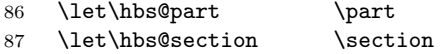

```
88 \let\hbs@subsection \subsection
89 \let\hbs@subsubsection\subsubsection
90 \let\hbs@paragraph \paragraph
91 \let\hbs@subparagraph \subparagraph
92 \renewcommand\part {\hbs@do\hbs@part}
93 \renewcommand\section {\hbs@do\hbs@section}
94 \renewcommand\subsection {\hbs@do\hbs@subsection}
95 \renewcommand\subsubsection{\hbs@do\hbs@subsubsection}
96 \renewcommand\paragraph {\hbs@do\hbs@paragraph}
97 \renewcommand\subparagraph {\hbs@do\hbs@subparagraph}
98 \begingroup\expandafter\expandafter\expandafter\endgroup
99 \expandafter\ifx\csname chapter\endcsname\relax\else
100 \let\hbs@chapter \chapter
101 \renewcommand\chapter {\hbs@do\hbs@org@chapter}
102 \quad \text{if}103 }
```

```
104 \langle/package\rangle
```
## <span id="page-7-0"></span>4 History

## <span id="page-7-1"></span> $[1998/11/20 v1.0]$

- First version.
- It merges package hysecopt and package hypbmpar.
- Published for the DANTE'99 meating<sup>[4](#page-7-4)</sup>.

#### <span id="page-7-2"></span> $[1999/04/12 \text{ v}2.0]$

- Adaptation to hyperref version 6.54.
- Documentation in dtx format.
- •Copyright: LPPL  $(CTAN:macro/later/base/lppl.txt^5)$  $(CTAN:macro/later/base/lppl.txt^5)$  $(CTAN:macro/later/base/lppl.txt^5)$
- First CTAN release.

## <span id="page-7-3"></span>5 Index

Numbers written in italic refer to the page where the corresponding entry is described, the ones underlined to the code line of the definition, the rest to the code lines where the entry is used.

| <b>Symbols</b>                                                                     |                                                                    |                                         |
|------------------------------------------------------------------------------------|--------------------------------------------------------------------|-----------------------------------------|
|                                                                                    | \@empty  63 \AtBeginDocument  57                                   |                                         |
| $\setminus$ @firstoftwo  60                                                        |                                                                    | $\hbox{\hbox{hb}}$ s@bmdef $23, 28, 31$ |
| $\texttt{{\char'134}l@ifnextchar  15, 16}$                                         | $\begin{bmatrix} \text{chapter} & \ldots & 100, 101 \end{bmatrix}$ | $\hbar$ s@bmstring 9.32,                |
| $\text{Qifpackageloaded}$ . 61                                                     |                                                                    | 33, 44, 47, 50, 53                      |
| $\text{Qifstar} \dots \dots \quad 7$                                               |                                                                    |                                         |
|                                                                                    | $\Diamond$ (difundefined 2,58,59 \endinput  4 \hbs@chapter  100    |                                         |
| <sup>4</sup> Url: http://dante99.cs.uni-dortmund.de/handouts/oberdiek/hypbmsec.sty |                                                                    |                                         |

<span id="page-7-5"></span><span id="page-7-4"></span><sup>5</sup>Url: <ftp://ftp.dante.de/tex-archive/macros/latex/base/lppl.txt>

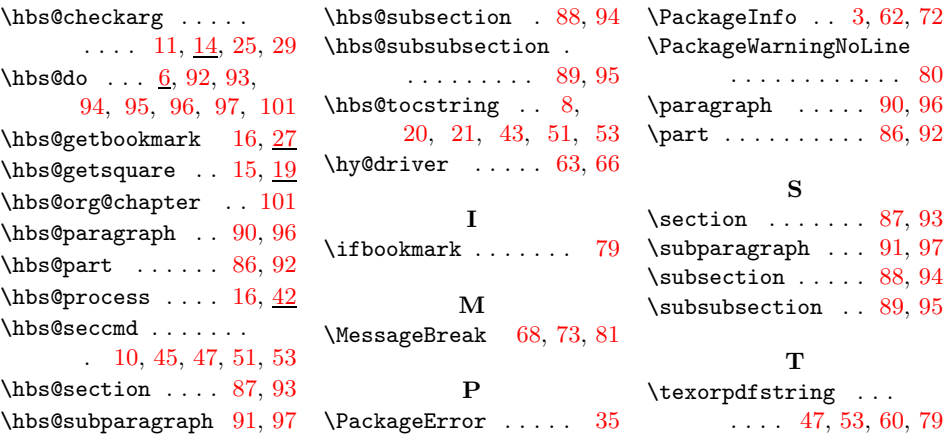